Manually Mount Usb Drive Linux
>>CLICK HERE<<<</p>

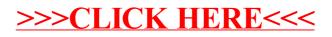